# **CURRICOLI SCUOLA PRIMARIA INFORMATICA**

Il rapporto tra informatica e pedagogia è quanto mai lontano dall'essere limitato a una utilizzazione pratica del computer in ambito scolastico, ma dovrebbe essere incentrato su un progetto che mira ad assorbire, in una prospettiva didattica e formativa, l'uso dello strumento come veicolo per la rappresentazione, lo scambio e il potenziamento delle conoscenze possedute dagli alunni e dalle alunne per favorire abilità trasversali.

La realizzazione di un lavoro esplicitato attraverso l'uso di vari programmi mette in gioco, attraverso le abilità cognitive, il sistema di rappresentazione delle proprie conoscenze e dà la possibilità di capire le relazioni tra i vari concetti.

È difficile poter pensare di svolgere sia il programma di tecnologia che quello di informatica, in una sola ora settimanale; ne consegue che ciascun insegnante dovrà valutare, rispetto alle esigenze dei propri alunni/e quali competenze andare ad individuare/sviluppare. I curricoli di seguito, vogliono perciò essere solo una traccia di possibili attività e competenze, fra le quali ogni insegnante potrà selezionare quelle da affrontare con la propria classe, lasciando ad ogni team la possibilità di sviluppare contenuti e attività in relazione alle proprie esigenze.

La logica informatica si avvicina ai processi di elaborazione mentale delle conoscenze quindi l'attività deve essere diretta verso una didattica per concetti attenta ai processi mentali messi in atto dai nostri alunni/e per apprendere.

Per l'informatica, in particolare, c'è da rilevare che il computer è uno strumento che dovrebbe essere utilizzato da tutte le colleghe in tutte le discipline, infatti, relegarne l'uso alla sola ora di tecnologia ed informatica significa permettere l'acquisizione di una competenza strumentale e, non come supporto alle abilità cognitive sottese per la realizzazione di un qualsiasi tipo di prodotto che fa riferimento alle diverse discipline, che qualora si voglia possa essere utilizzata con una tematica comune.

La presente traccia di curricolo ha lo scopo di dare visibilità all'intero percorso dei cinque anni.

**Tempi:** 25/30 ore annuali.

#### **TRAGUARDI DI COMPETENZA**

1. L'alunno è in grado di usare le nuove tecnologie e i linguaggi multimediali per sviluppare il proprio lavoro in più discipline, per presentarne i risultati e anche potenziare le proprie abilità cognitive e capacità comunicative.

2. Utilizza strumenti informatici e di comunicazione in situazioni espressive di gioco e di relazione con gli altri.

3. L'alunno usufruisce di strumenti informatici per conoscere meglio sé stesso e gli altri attraverso le operazioni cognitive applicate.

4. Inizia a riconoscere in modo critico le caratteristiche, le funzioni e i limiti della tecnologia attuale.

5. Riuscire a riflettere sul proprio modo di pensare, imparare, di chiarire a se stesso i meccanismi, le leggi, le regole del proprio modo di pensare, analizzare i perché degli errori o delle riuscite

#### **METODOLOGIA**

Il sogno di questo progetto è quello di ribaltare l'utilizzo del computer come semplice strumento applicativo per consolidare un pensiero lineare e sequenziale di ciò che già conosciamo o/e usiamo, ma quello di rendere il laboratorio di informatica un laboratorio e come tale: officina delle menti.

Cooperative learning, Discussione guidata, Circle time, Brainstorming, Planning, Problem solving, Formulare ipotesi, Metacognizione, Mastery learning.

#### **CLASSE PRIMA (ore curricolari)**

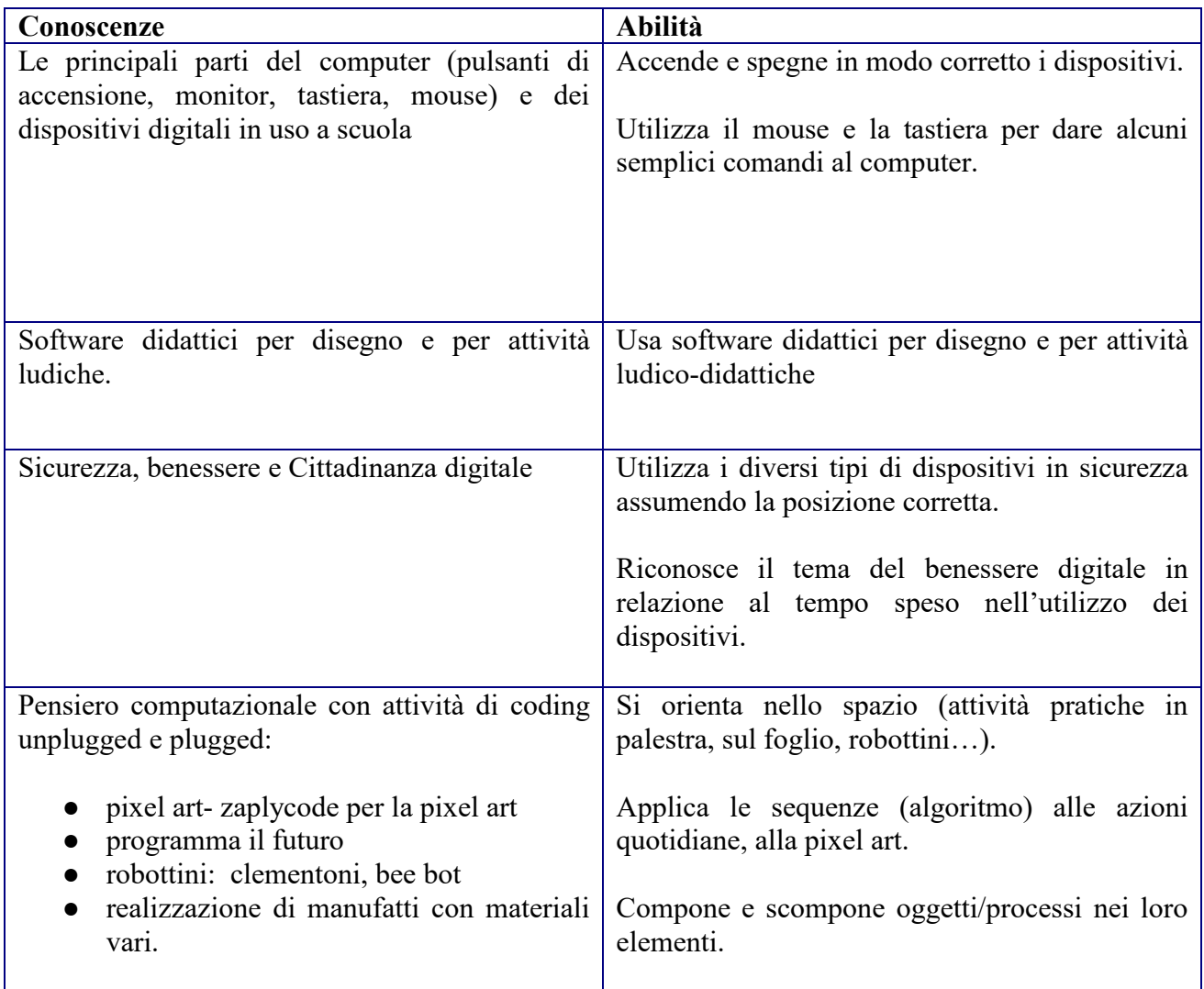

# **CLASSE SECONDA (ore curricolari)**

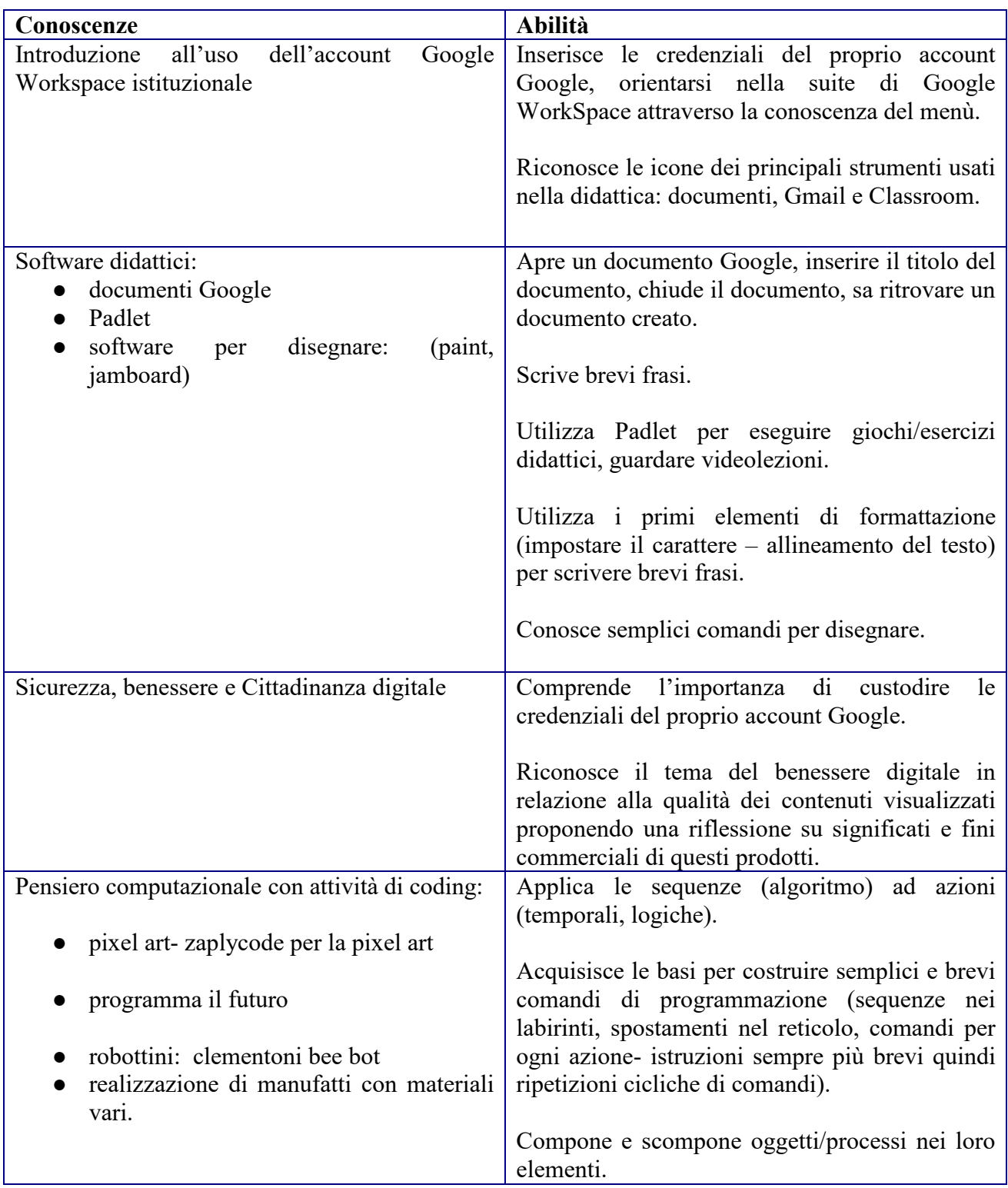

#### **CLASSE TERZA**

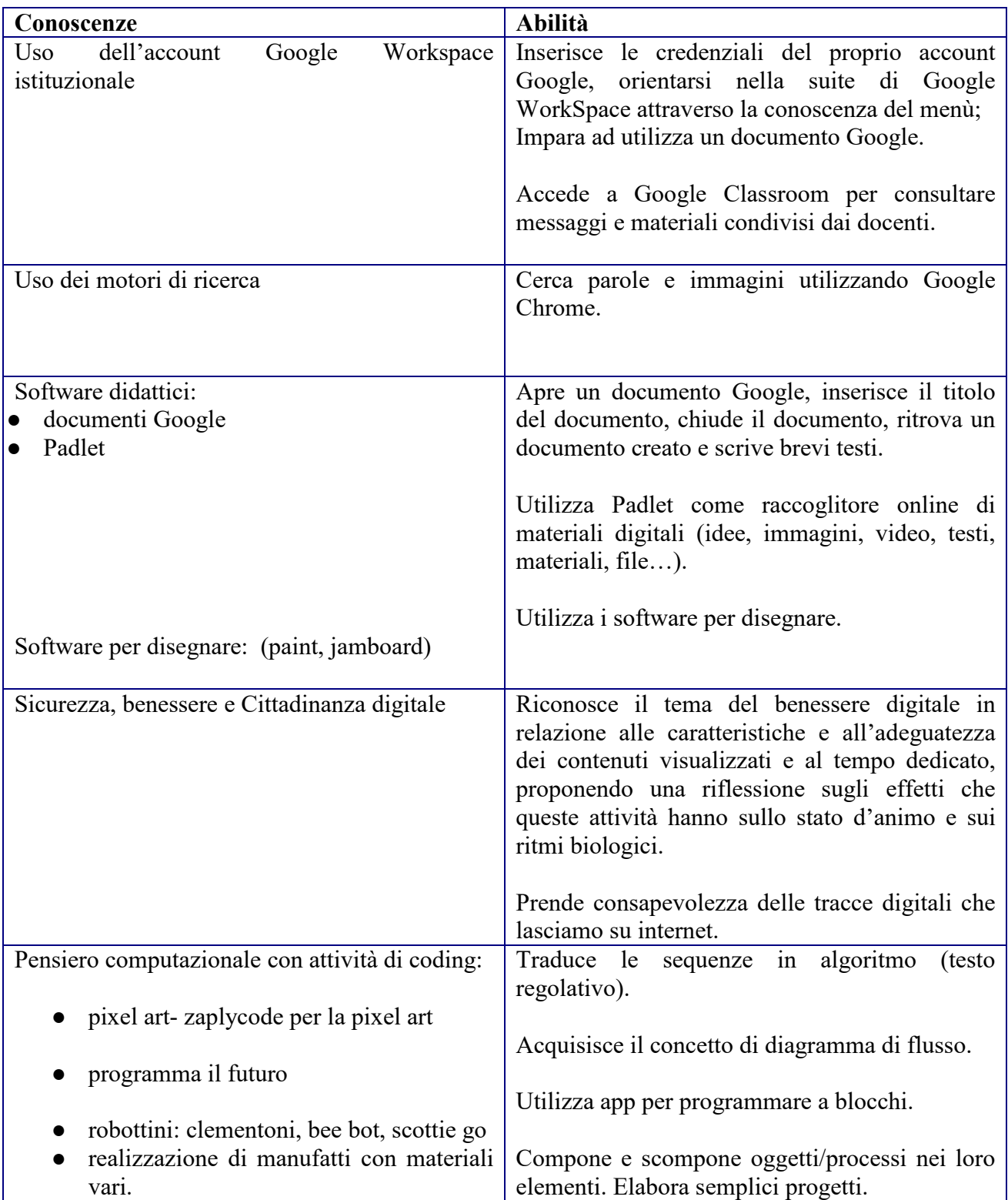

# **CLASSE QUARTA**

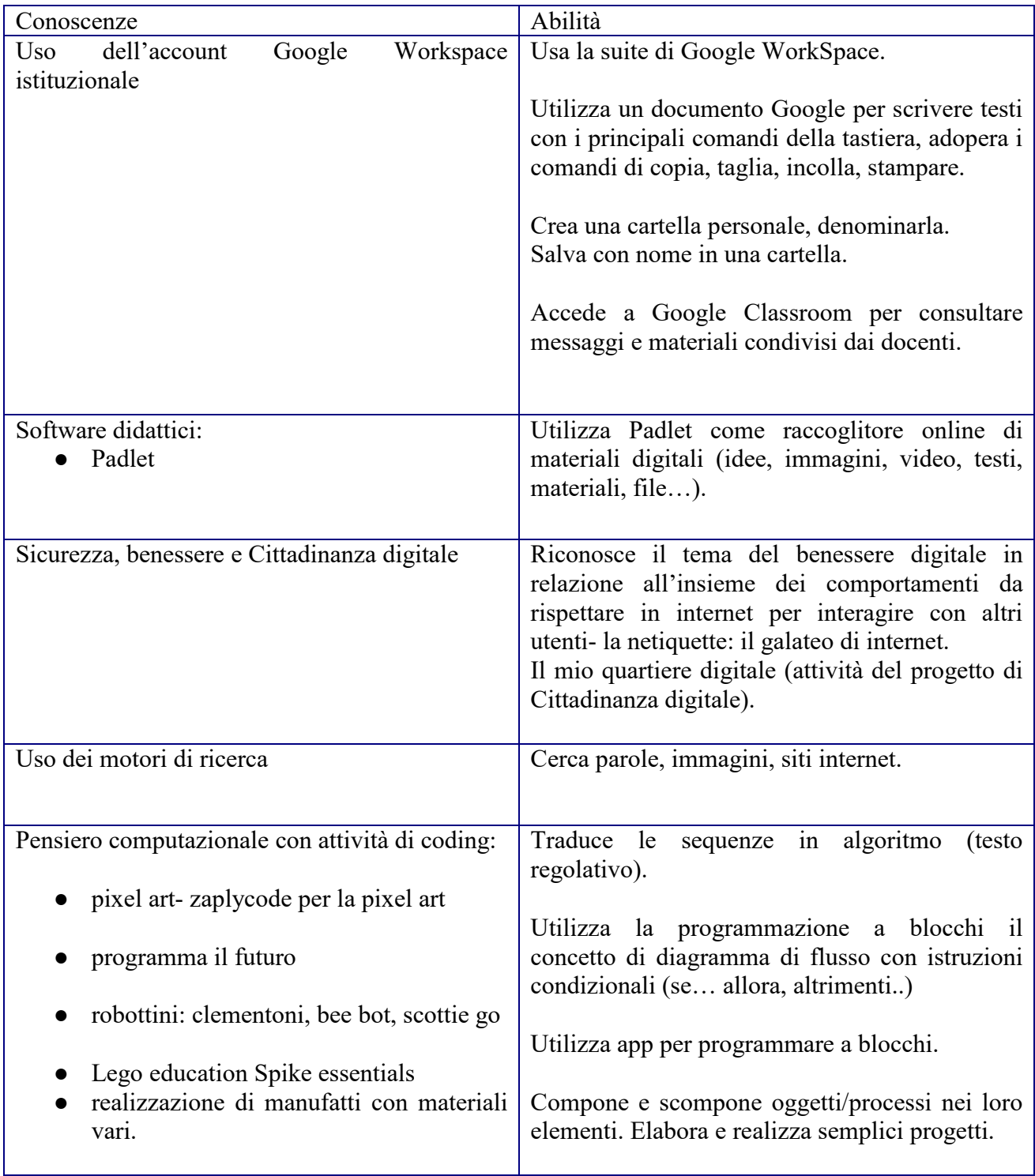

# **CLASSE QUINTA**

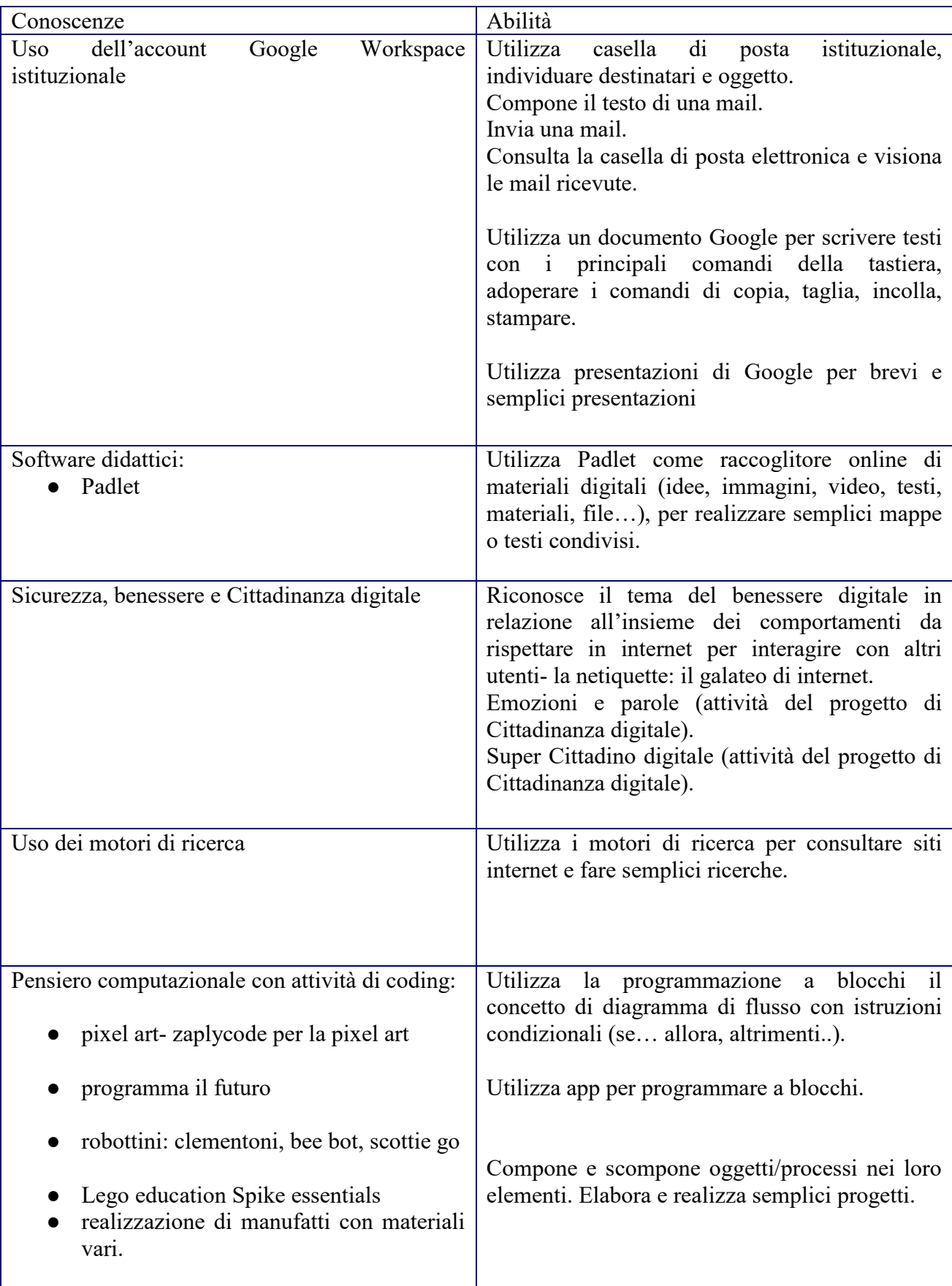